## Práctico 7 (resultados)

Reportar al foro cualquier error que crea que exista en éstos resultados.

#### Ejercicio 1

a)  $10log1 = 0$ dB  $10log\sqrt{2} = 1,505$ dB  $10log2 = 3,01$ dB  $10log10 = 1$ dB  $10log10^6 = 60dB$ **b**)  $10log2 = 3,01dB$   $10log4 = 10log2^2 = 20log2 = 6,02dB$ 10log2  $\sqrt{2} = 10(log2 + log\sqrt{2}) = 3.01 + 1.505 = 4.515dB$ 

 $10log20 = 10(log2 + log10) = 13,01dB$ 

 $10(log2 + 6log10) = 63,01dB$ 

c) No se puede usar la parte a) para calcular las mismas cantidades a las que se les suma 10 (a excepción del cuarto caso). Por lo tanto el cálculo puede hacerse utilizando la calculadora como en la parte a).

$$
10log11 = 10,414dB \quad 10log12 = 10,792dB
$$
  

$$
10log(\sqrt{2} + 10) = 10,574dB \quad 10log20 = 10(log2 + log10) = 13,01dB
$$
  

$$
10log(10 + 10^6) = 60dB
$$

# Ejercicio 2

**a**) 1 semitono es  $\frac{1}{12}$  octavas y  $log 2^{\frac{1}{12}}$  décadas es un semitono.

 $\mathbf b)$  Para el cálculo en octavas tomar el logaritmo en base 2 y para el cálculo en décadas el logaritmo en base 10. Además, en el logaritmando va siempre el cociente entre la máxima frecuencia y la mínima frecuencia.

Para el piano convencional: 7.25 octavas y 2.182 décadas.

Para la guitarra: 3.083 octavas y 0.928 décadas.

Para la voz de soprano: 2 octavas y 0.602 décadas.

Para la voz de tenor: 1.583 octavas y 0.477 décadas.

# Ejercicio 3

a)

 $\frac{1}{1+j} = \frac{1}{\sqrt{2}}$  $\frac{1}{2} < -\frac{\pi}{4}$ 

$$
\frac{\omega_0}{\omega_0 + j\omega_0} = \frac{1}{\sqrt{2}} < -\frac{\pi}{4}
$$
\n
$$
\frac{1}{1+j/10} = \frac{10}{\sqrt{101}} < -Arctg(\frac{1}{10})
$$
\n
$$
\frac{1}{1+2j} = \frac{1}{\sqrt{5}} < -Arctg(2)
$$
\n
$$
\frac{1}{1+j/2} = \frac{2}{\sqrt{5}} < -Arctg(\frac{1}{2})
$$
\n**b**

La demostración radica en escribir el complejo z de la forma módulo y argumento y utilizar la conocida Fórmula de Euler.

$$
Re(\frac{1}{1+j}e^{j\omega_o t}) = \frac{1}{\sqrt{2}}cos(\omega_0 t - \frac{\pi}{4})
$$
  
\n
$$
Re(\frac{\omega_0}{\omega_0 + j\omega}e^{j\omega_o t}) = \frac{\omega_0}{\sqrt{\omega_0^2 + \omega^2}}cos(\omega_0 t - Arctg(\frac{\omega}{\omega_0}))
$$
  
\n**c)**  
\n**i)** 
$$
12\sqrt{\frac{1+\omega^2}{(\omega^2 + 1/4)(\omega^2 + 100)}}cos(\omega_0 t + \phi))
$$

donde  $\phi = 2k\pi + Arctg(\omega) - Arctg(2\omega) + Arctg(\frac{\omega}{10})$ con k entero ii)  $\omega_c = \sqrt{\frac{43.75 + \sqrt{2390.0625}}{2}} < H(j\omega_c) = 30.081^{\circ}$ iii)  $\omega_G = \frac{3}{\sqrt{2}}$ 2

Ejercicio 4

Observación inicial: recuerde que multiplos de  $2\pi$  (360°) representan los mismos reultados. A modo de ejemplo, decir que la fase vale -180° equivale a decir que vale 180<sup>o</sup>.

Quien disponga de alguna versión de Matlab puede obtener los diagramas de Bode reales. A modo de ejemplo, el diagrama de bode real de la transferencia:  $\frac{2(j\omega+1)}{0,1j\omega+1}$  se puede obtener ejecutando las siguiente sentencia en línea de comandos en Matlab: bode( $[2 2]$ ,  $[0.1 1]$ ). Así, el resultado que debería obtener debe ser el siguiente:

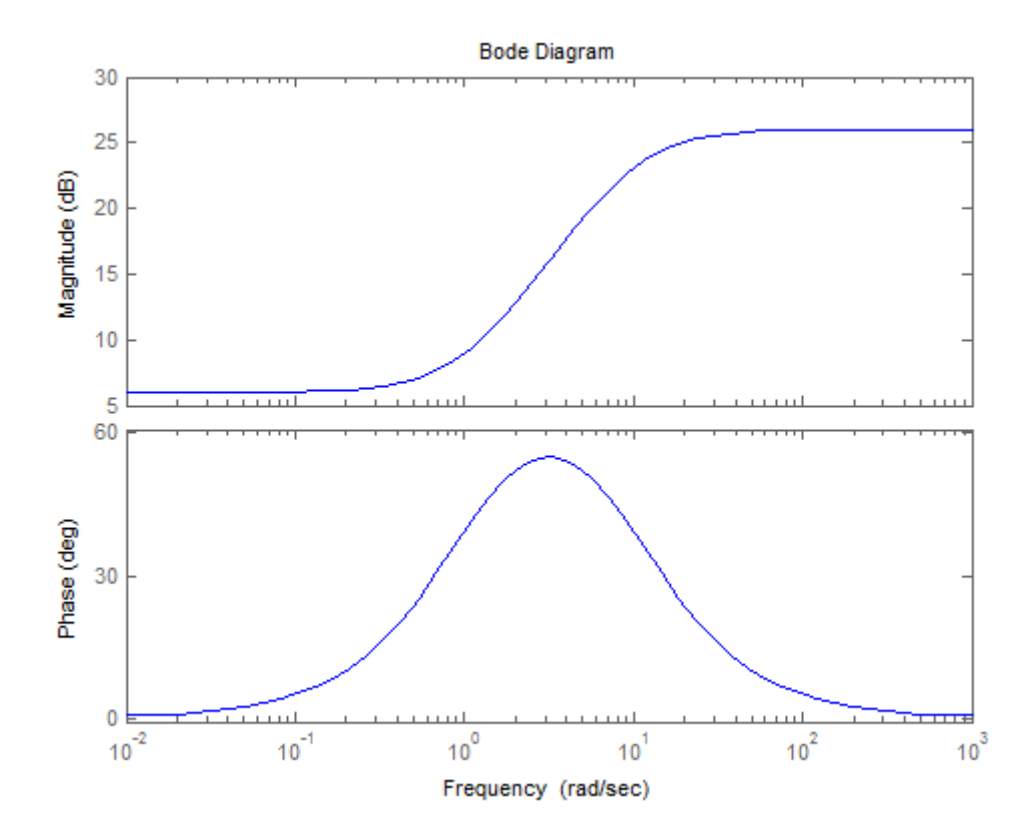

A continuación comentamos como queda el diagrama de Bode asintótico: para frecuencias menores a 1rad/s es constante de valor  $20\log 2 dB$  y con fase  $0^{\circ}$ , luego crece a 20dB/dec en el rango de frecuencias que van de 1rad/s a 10rad/s y fase 90°, luego, para frecuencias mayores a 10rad/s, permanece constante a 20log20dB y fase 0°. Recordar que el diagrama de Bode asintótico del módulo es siempre una función continua.

Para la transferencia  $\frac{-4(2j\omega+1)}{0,1+j\omega}$  el diagrama de Bode real queda como sigue:

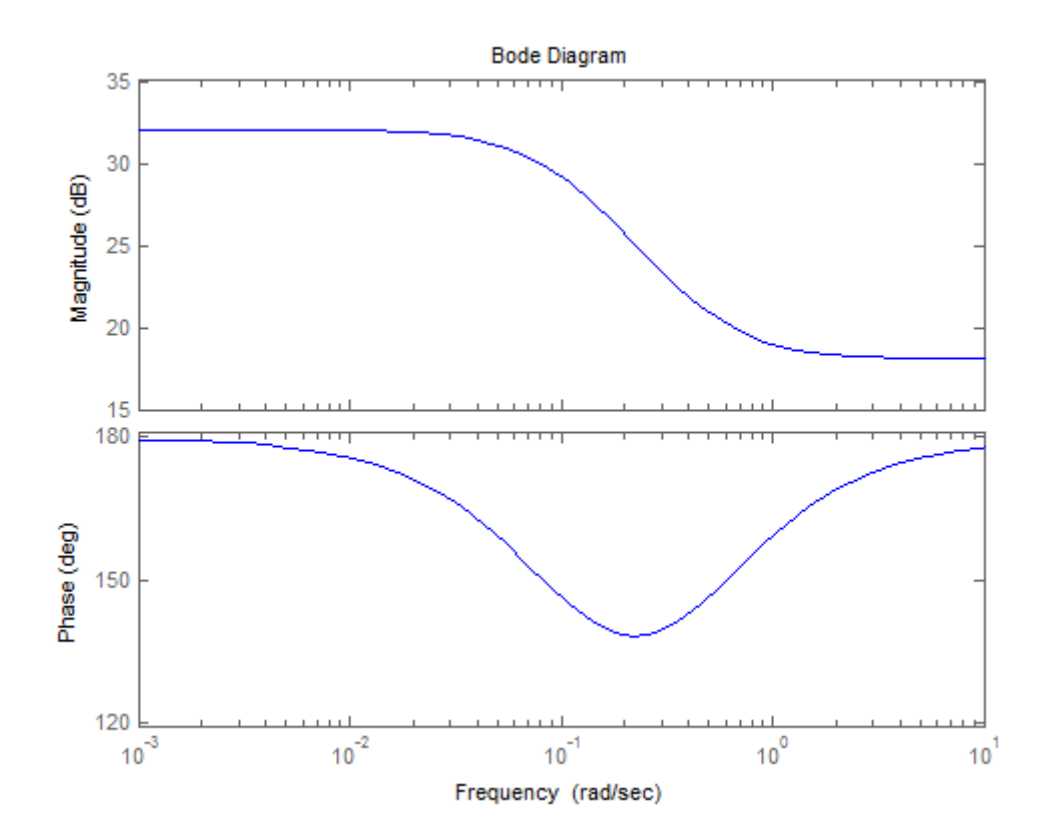

 ${\bf A}$  continuación comentamos como queda el diagrama de Bode asintótico: para frecuencias menores a 0.1rad/s es constante de valor 20log4dB y con fase -180<sup>o</sup>, luego decrece a -20dB/dec en el rango de frecuencias que van de 0.1rad/s a 0.5rad/s y fase  $-270^{\circ}$ , luego, para frecuencias mayores a 0.5rad/s, permanece constante a 20log8dB y fase -180°. Recordar que el diagrama de Bode asintótico del módulo es siempre una función continua.

Para la transferencia  $\frac{-2(0,1j\omega-1)}{j\omega+1}$  el diagrama de Bode real queda como sigue:

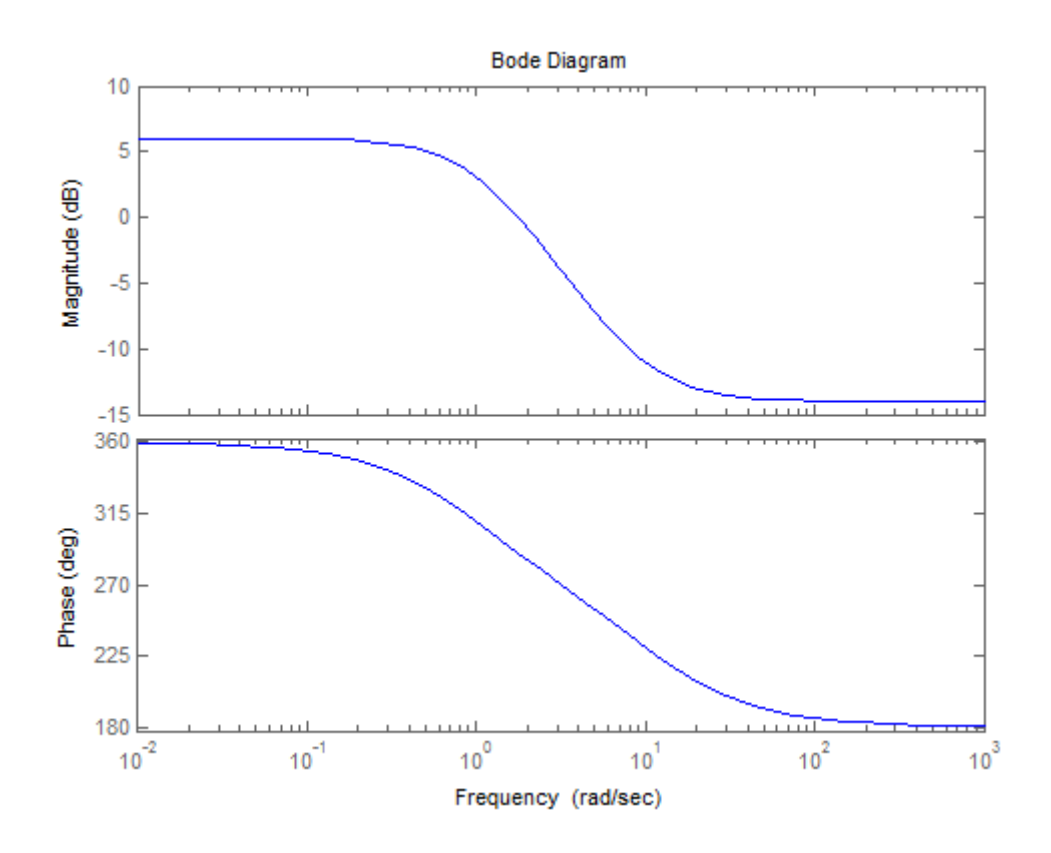

A continuación comentamos como queda el diagrama de Bode asintótico: para frecuencias menores a 1rad/s es constante de valor 20log2dB y con fase 0°, luego decrece a -20dB/dec en el rango de frecuencias que van de 1rad/s a 10rad/s y fase -90°, luego, para frecuencias mayores a 10rad/s, permanece constante a 20log0.2dB y fase -180°. Recordar que el diagrama de Bode asintótico del módulo es siempre una función continua.

Para la transferencia  $\frac{200j\omega(1-5j\omega)}{(j\omega+2)(10j\omega+1)}$  el diagrama de Bode real queda como sigue:

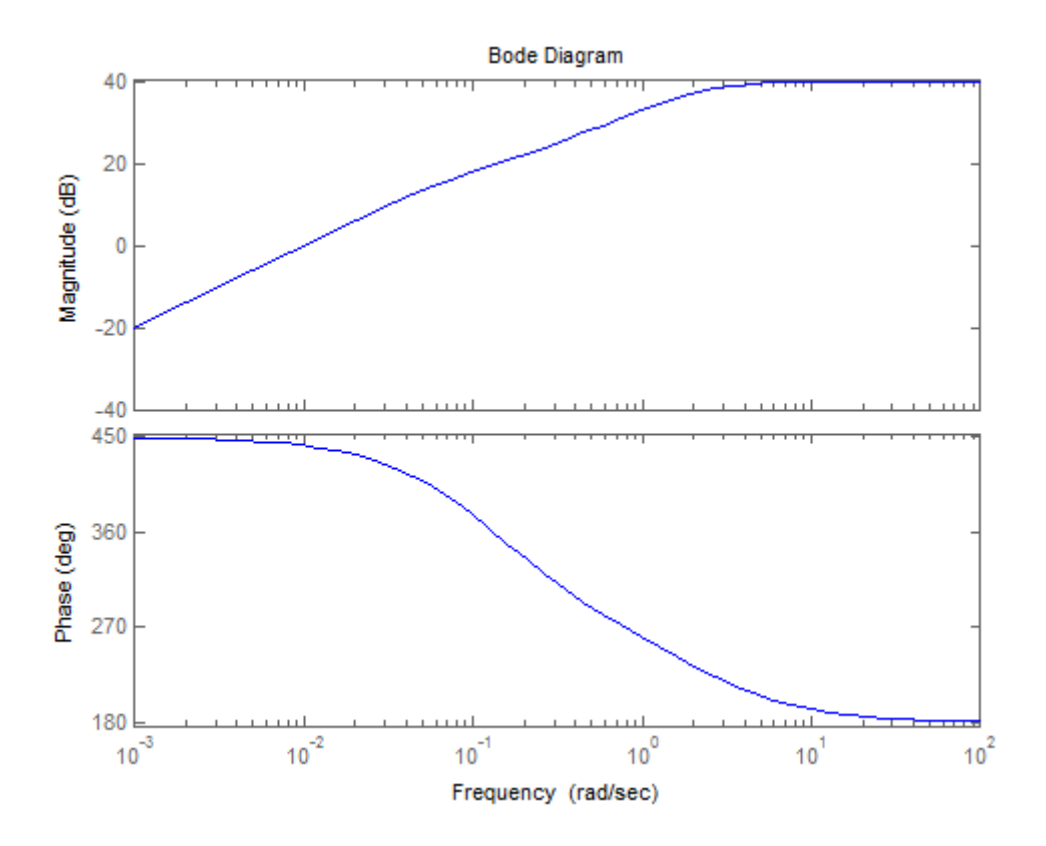

A continuación comentamos como queda el diagrama de Bode asintótico: para frecuencias menores a 0.1rad/s crece a 20dB/dec y con fase 90<sup>o</sup>, luego permanece constante en 20dB en el rango de frecuencias que van de 0.1rad/s a 0.2rad/s y fase  $0^{\circ}$ , luego, para frecuencias entre 0.2rad/s y 2rad/s crece a  $20\text{dB}/\text{dec}$  con fase -90 $^{\circ}$  y finalmente permanece constante en 40dB y fase -180 $^{\circ}$ . Recordar que el diagrama de Bode asintótico del módulo es siempre una función continua.

Para la transferencia  $\frac{-5(0,1j\omega+1)}{j\omega(1+0,5j\omega)((j\omega)^2+30(j\omega)+50^2)}$  el diagrama de Bode real queda como sigue:

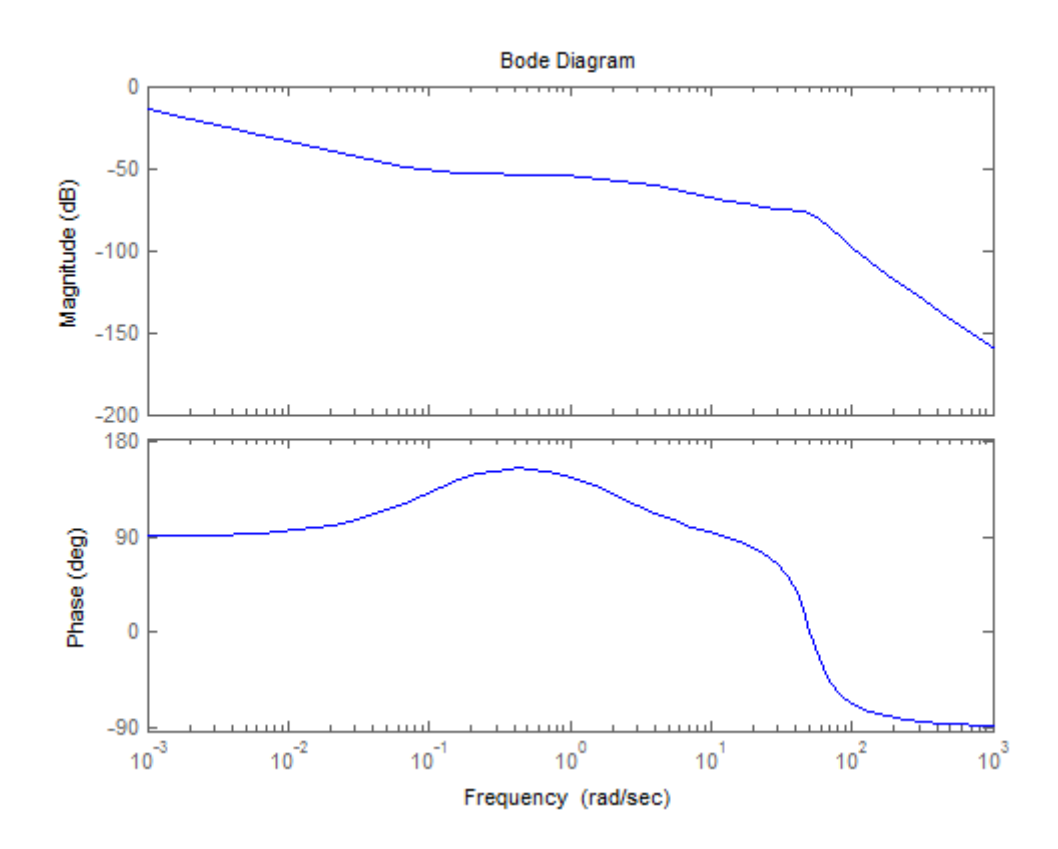

A continuación comentamos como queda el diagrama de Bode asintótico: para frecuencias menores a 2rad/s decrece a -20dB/dec y con fase 90<sup>o</sup>, luego decrece a -40dB/dec en el rango de frecuencias que van de 2rad/s a 10rad/s y fase 0°, luego, para frecuencias entre 10rad/s y 50rad/s decrece a -20dB/dec con fase 90° y finalmente decrece a -60dB/dec y fase -90°. Recordar que el diagrama de Bode asintótico del módulo es siempre una función continua.

# Ejercicio 5

## Ejercicio 6

$$
H(j\omega) = \frac{G_0\omega_1}{j\omega + \omega_1} \text{ donde: } G_0 = 0,133 \text{ y } \omega_1 = 14,176 \text{rad/s}.
$$

## Ejercicio 7

a) 
$$
H(j\omega) = \frac{1}{2} \frac{(j\omega)^2 R_2 LC - j\omega L + R_2}{(j\omega)^2 R_2 LC + j\omega L + R_2}
$$

b) El diagrama de Bode asintótico de módulo es constante en  $-20\log(2)\text{dB}$ y la fase pasa de 0<sup>o</sup> a -360<sup>o</sup> a partir de  $\omega_0$ .

c) 
$$
\omega = \omega_0
$$
 A=0.5

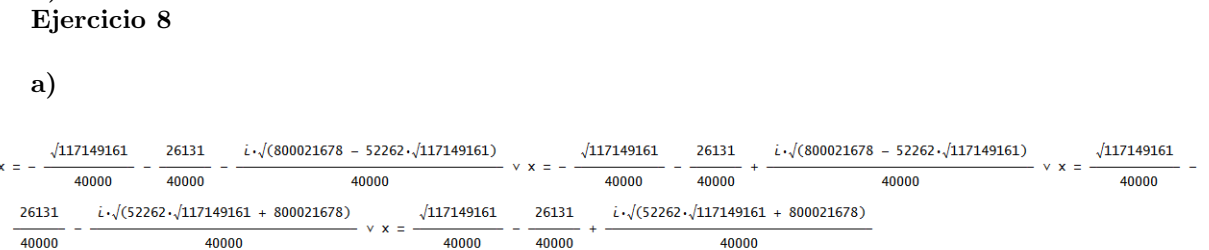

b) El diagrama de Bode asintótico tiene ganancia 0dB a bajas frecuencias (menores que  $1\text{rad/s}$ ) y decae a -80dB/dec a partir de  $1\text{rad/s}$ . El punto de caída de 3dB se da aproximadamente a 1rad/s.

d) 0

Un filtro de primer orden tiene ganancia 0dB a bajas frecuencias pero decae a -20db/dec para altas frecuencias. Se ve que el filtro de Butterworth se aproxima mejor a un filtro pasabajos ideal.